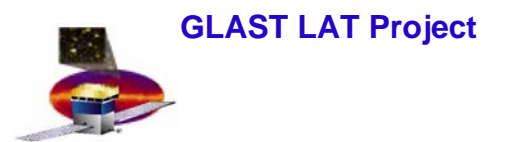

1

# **Simulation of VDG gammas and surface muons**

**Xin Chen**

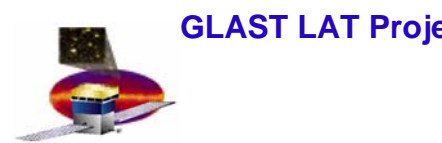

# **Introduction Introduction**

- $\bullet$  **Goal of this talk is to inform people:**
	- **How the sources are simulated for the workshop**
	- **How to use GlastRelease to simulate the sources**
	- **Where to look if people want to check how the sources are simulated**

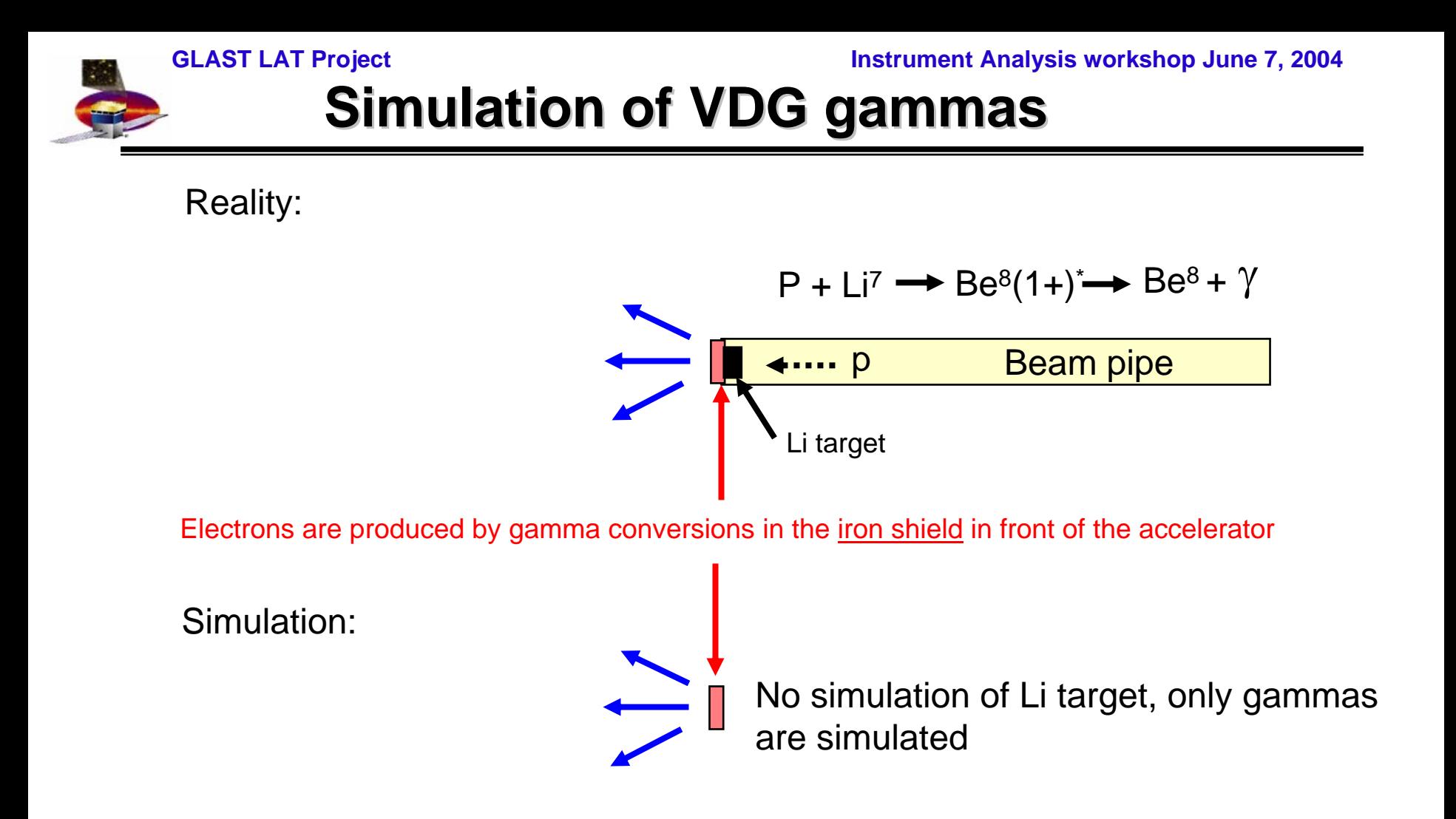

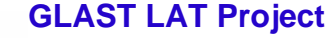

**GLAST LAT Project Instrument Analysis workshop June 7, 2004**

### **VDG gammas energy spectrum (MC) VDG gammas energy spectrum (MC)**

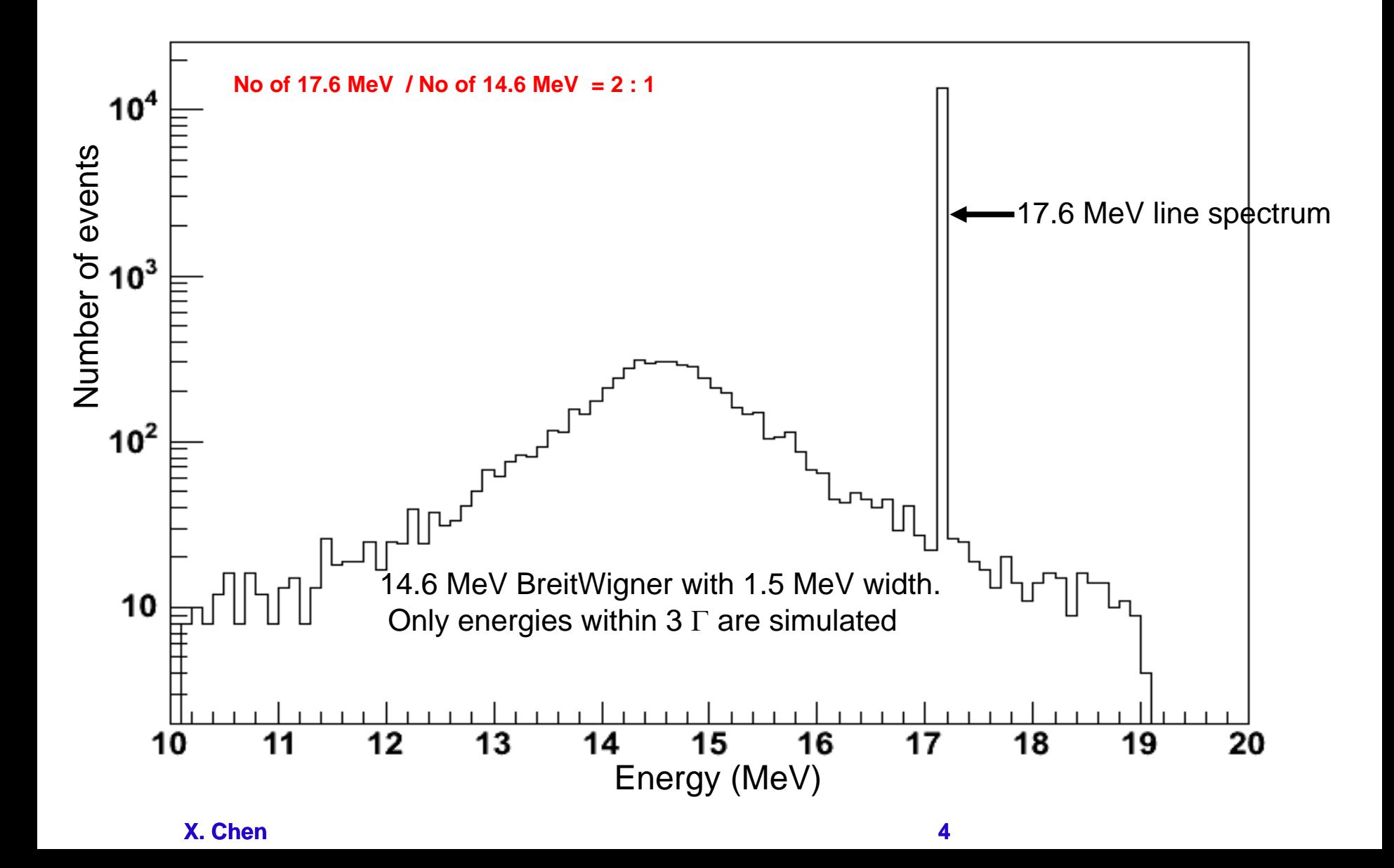

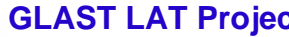

# **How to use the VDG source? How to use the VDG source?**

- • **Use EngineeringModel package (v2r0402p4 or later) and add following lines to the job option file:**
	- –— FluxSvc.source\_lib += {"\$(LATINTEGRATIONROOT)/xml/source\_library.xml"};
	- –**FluxAlg.source\_name <sup>=</sup>"vdg\_twoTow ers";**
	- –— GlastDetSvc.xmlfile = "\$(XMLGEODBSROOT)/xml/latAssembly/2TowerSegVolsVDG.xml";
	- – **TkrInitSvc.TkrMinEnergy=4.; // default v alue is 3 0 MeV, need to low er it in order to enhance reconstruction efficiency of low energy gamma s**
- • **Source definition (implemented in LatIntegration/xml/source\_library.xml)**
	- **<source name="vdg\_twoTowers">**
	- –**<spectrum>**
	- –**<SpectrumClas s name="VdgGamma" />**
	- –**<solid\_angle mincos="0" maxcos="1" />**
	- –**<patch xmin="-225.4" xmax="-175.6" y min="175.6" y max="225.4" zmin="638" zmax="640" />**
	- –**</spectrum>**
	- –**</source>**
- •**Source implementation: flux/src/VdgGamma.cxx**

#### **GLAST LAT Project Instrument Analysis workshop June 7, 2004**

## **A gamma event display A gamma event display**

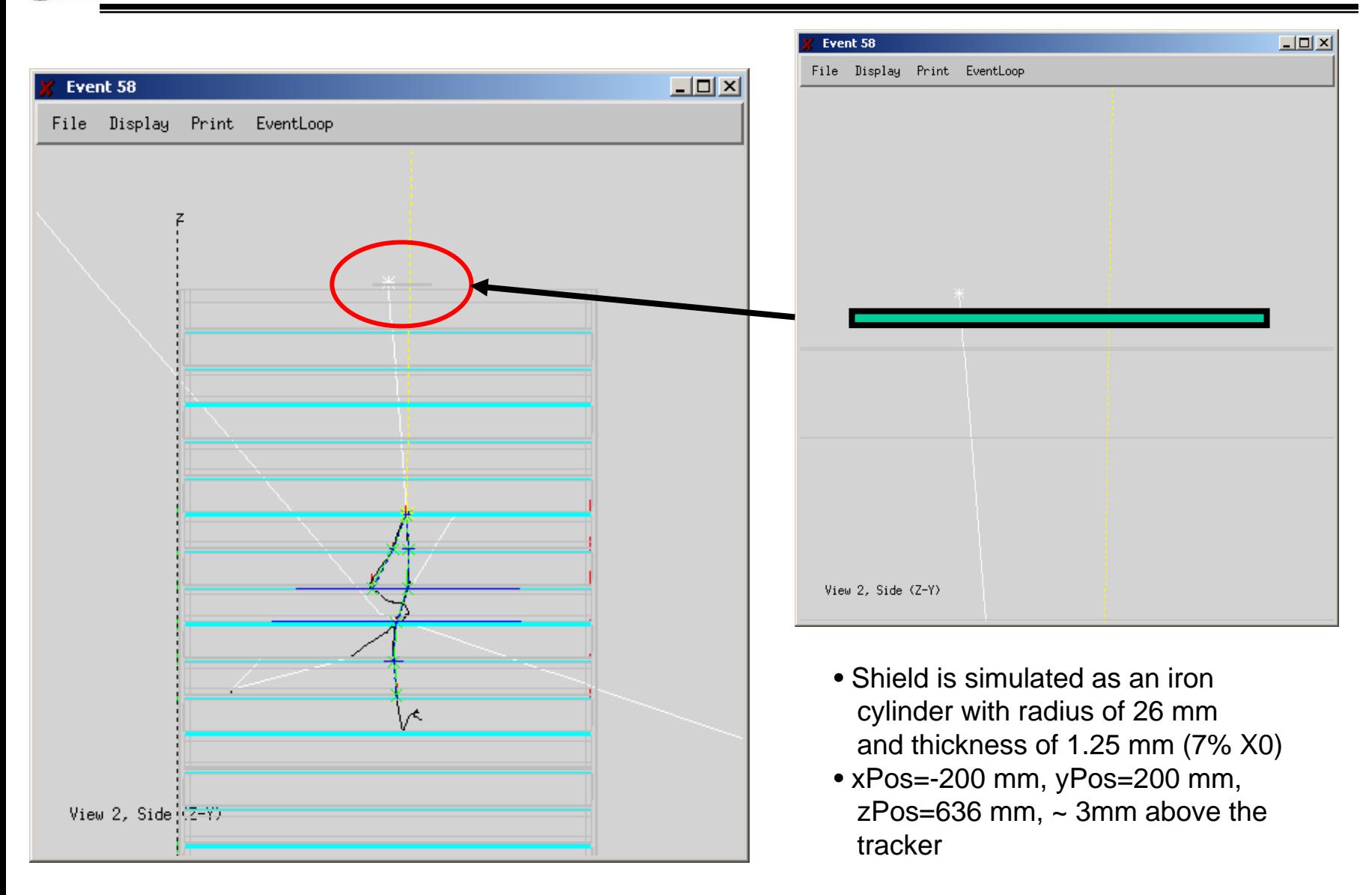

#### **X. Chen 6**

**GLAST LAT Project Instrument Analysis workshop June 7, 2004**

# **Cosmic ray muon spectrum (PDG) Cosmic ray muon spectrum (PDG)**

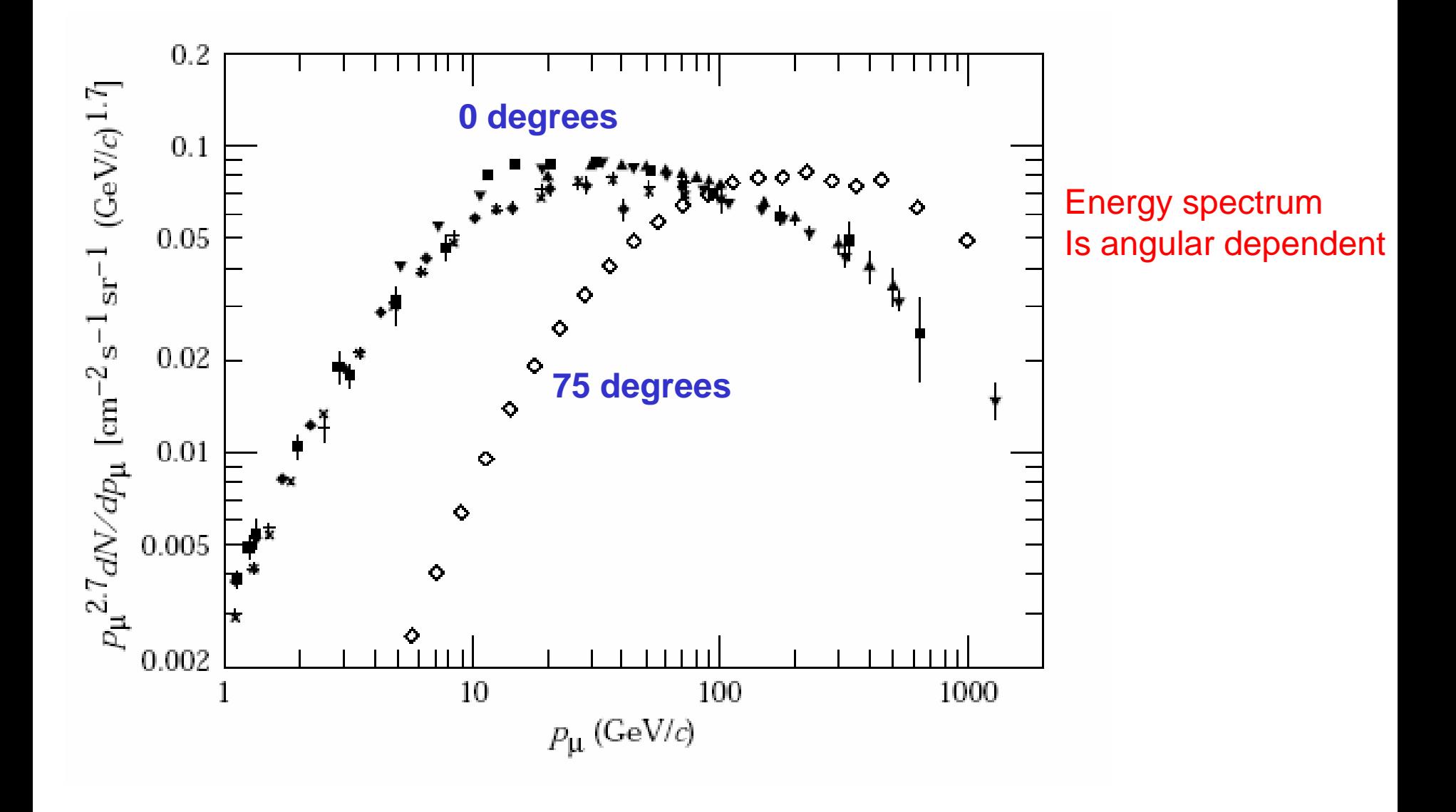

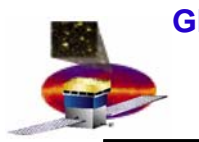

- • **Two implement a tions in GlastRelease (flux/src/SurfaceMuons.cxx):**
	- – **Default (surface\_muons)**
		- **empirically models plot from PDG**
		- **models correlation between angle and energy**
		- **produces an energy spectrum with f ew events below 1GeV**
		- **small number of unphysical low energy events (plat f orm dependent)**
	- – **Analytic approximation (surface\_muons1)**
		- **Simplified analytic for mula:**
			- **Flat energy spectrum (0.2 Ge V < E < 1. GeV)**
			- –**E^(-1.1) (1 GeV < E < 4 GeV)**
			- –**E^(-1.6) ( 4 GeV < E < 10 GeV)**
			- –**E^(-2.6) (10 GeV < E < 200 GeV)**
		- **produces a more reasonable energy spectrum for low energy event s (<1 GeV)**
		- **does not model correlation between angle and energy**

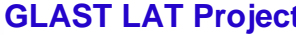

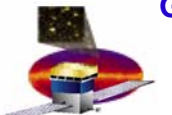

### **Simulated cosmic ray muon spectrum**

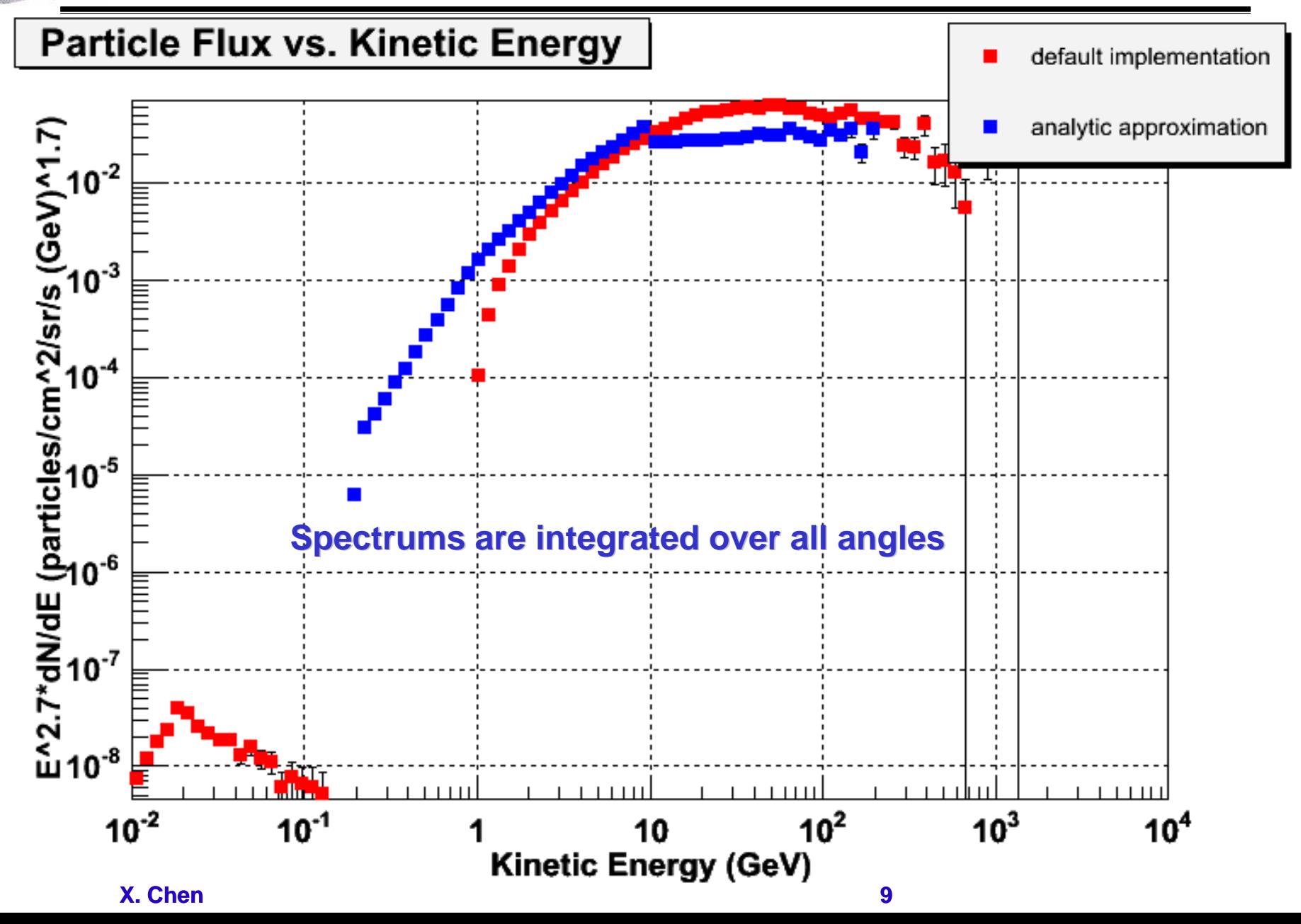

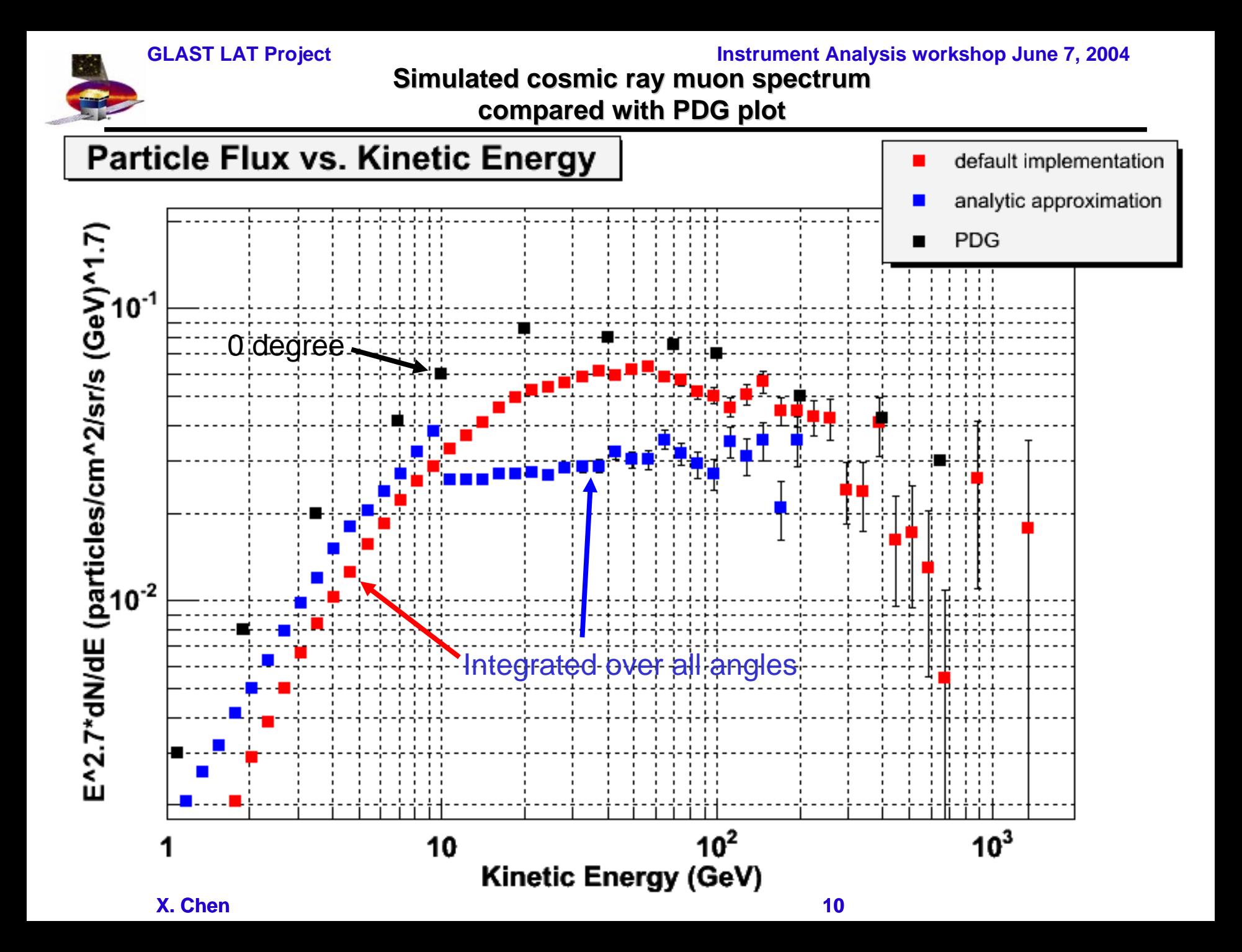

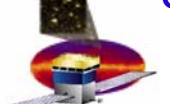

### **Surface muon angular distribution Surface muon angular distribution**

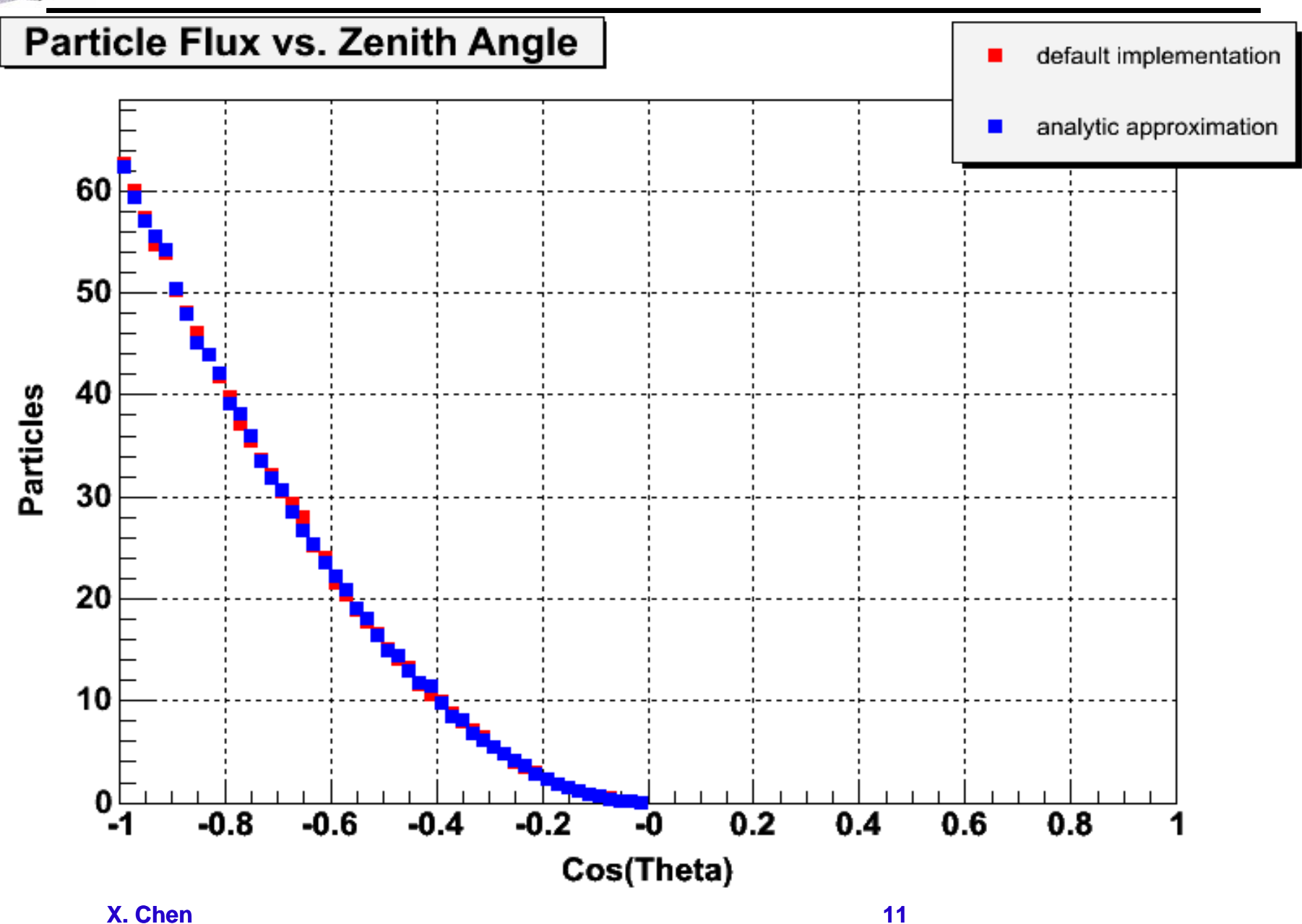

![](_page_11_Picture_1.jpeg)

### **How to use surface How to use surface muons source**

- • **Use EngineeringModel package (v2r0402p4 or later) and add following lines to the job option files:**
	- **FluxAlg.source\_name = "surfacemuons"; OR FluxAlg.sourc ename <sup>=</sup>"surfac e\_muons1"; \_**
	- **GlastDetSvc.xmlfile<sup>=</sup>"\$(XMLGEODBSROOT)/xml/latA ssembly/2Tow erSegVols.xml"**
- • **Source definition (add following to source\_library.xml):**
	- **Default implementation**
		- •**<source name="surface\_muo n s">**
		- •**<spectrum>**
		- •**<SpectrumClass name="SurfaceMuons" params="0.0,1.0, 0.0"/>**
		- •**<use\_spectrum/>**
		- •**</spectrum>**
		- •**</source>**
	- **Analytic approximation implementation**
		- **<source name="surface\_muo ns1">**
		- •**<spectrum>**
		- •**<SpectrumClass name="SurfaceMuons" params="0.0,1.0, 1.0"/>**
		- •**<use\_spectrum/>**
		- •**</spectrum>**
		- •**</source>**

![](_page_12_Picture_0.jpeg)

# **Conclusion Conclusion**

- $\bullet$  **Neither implementation is perfect, for the workshop, we produced two files using each implementation respectively**
	- **Default implementation** 
		- **Surface\_muons\_2M\_merit.root**
	- **Second implementation** 
		- **Surface\_muons 1\_2M\_merit.root**
- • **We need to produce a better implementation of surface muon simulations**
	- **Toby is working on extending the spectrum to below 1GeV**
	- **Can we use some tabulated data from Julie?**
	- **Can we have a discussion on this during the workshop?**